#### **What does the JVM do with my code?**

**Manas Thakur** PACE Lab, IIT Madras

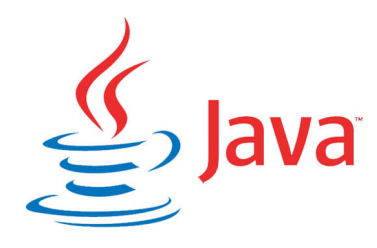

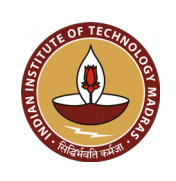

#### **Language Translator**

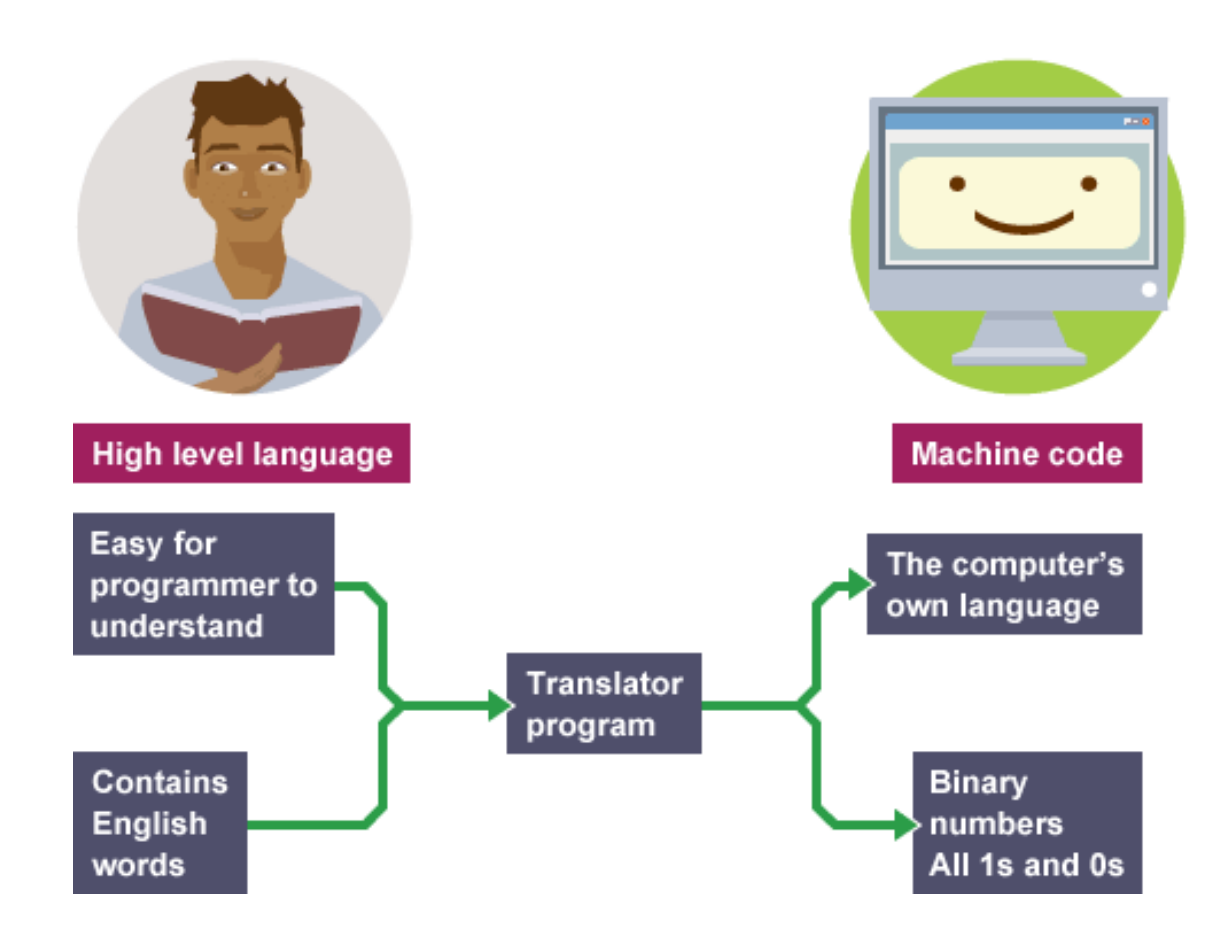

Image source: http://www.bbc.co.uk/education/guides/zgmpr82/revision

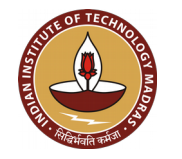

## **Compiler vs Interpreter**

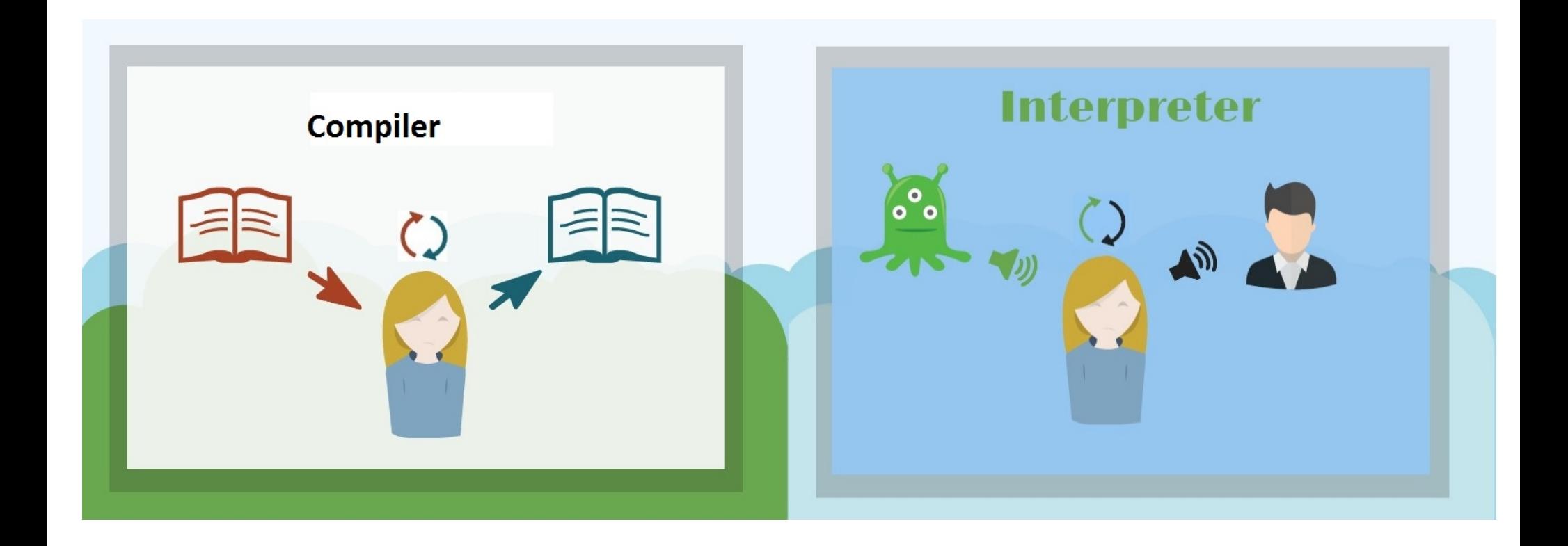

Image source: https://stackoverflow.com/a/31551282

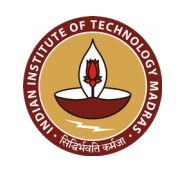

## **Compiler vs Interpreter**

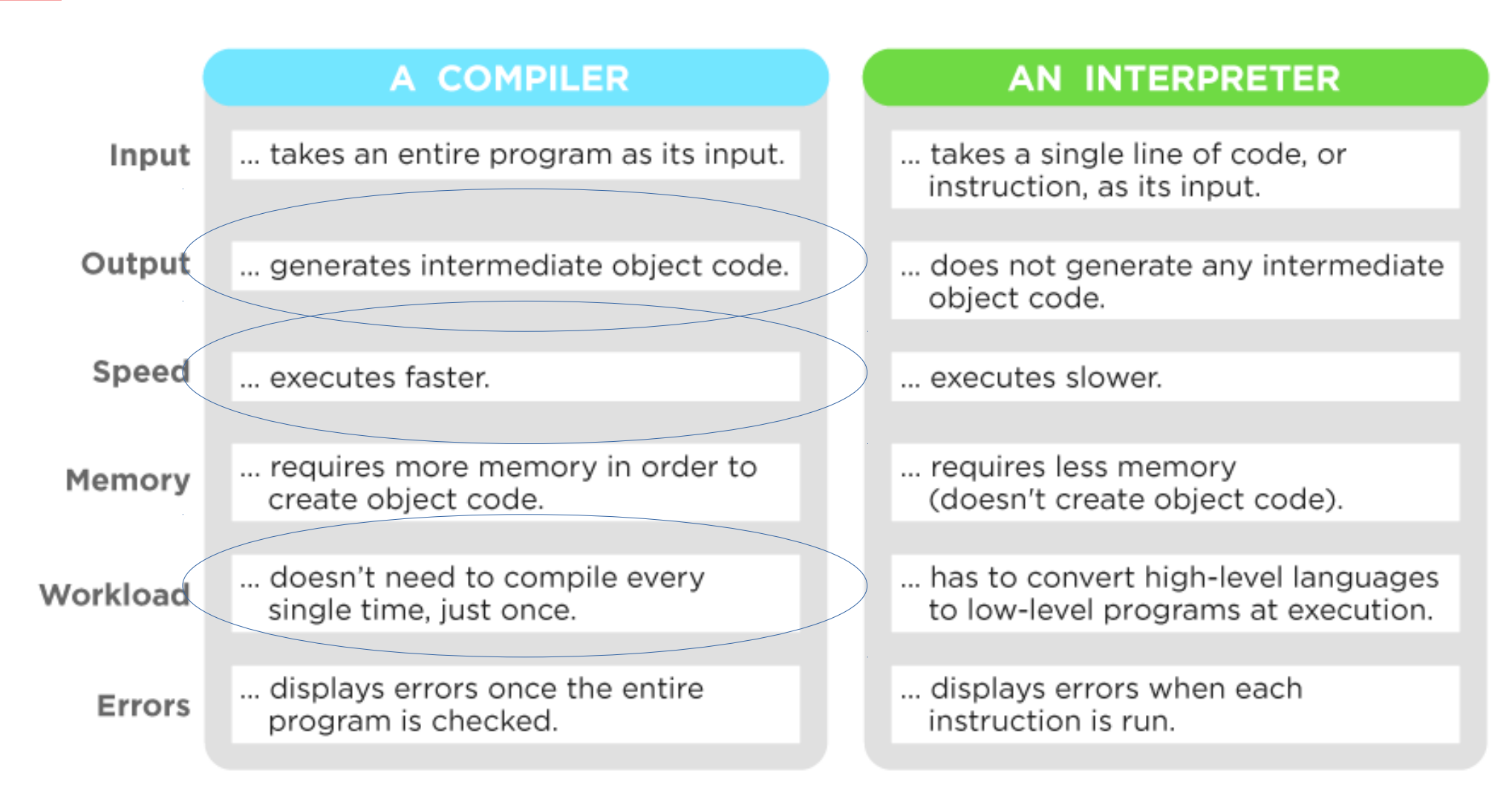

Image source: https://www.upwork.com

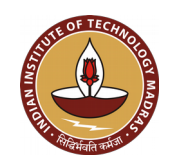

# **Outline**

- Basics
- The Java way
- HotSpot under the hood
- Playing around

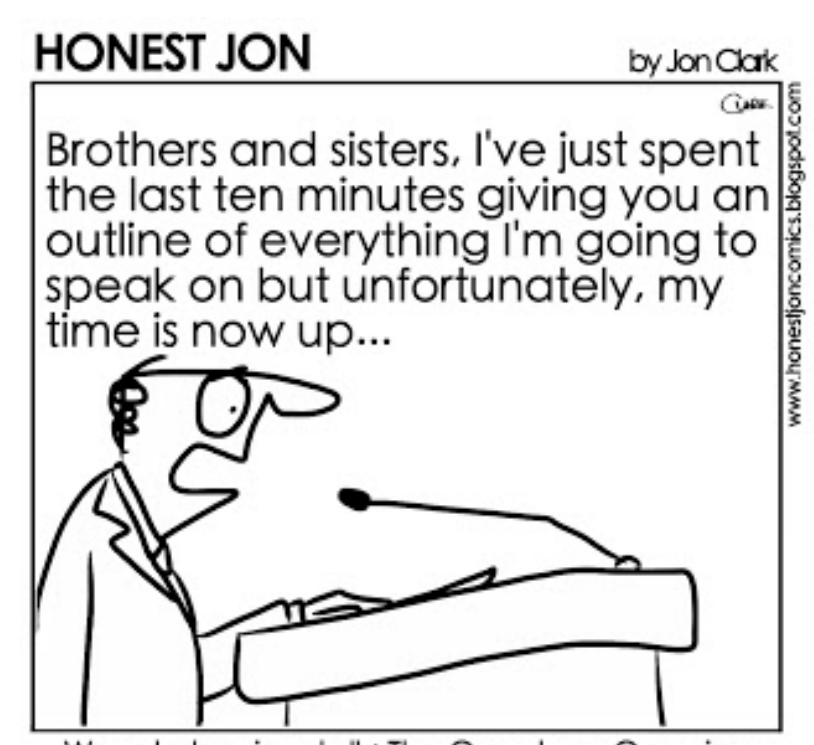

Ways to begin a talk: The Overdone Overview

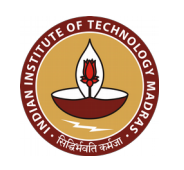

#### **The Java Compilation+Execution Model**

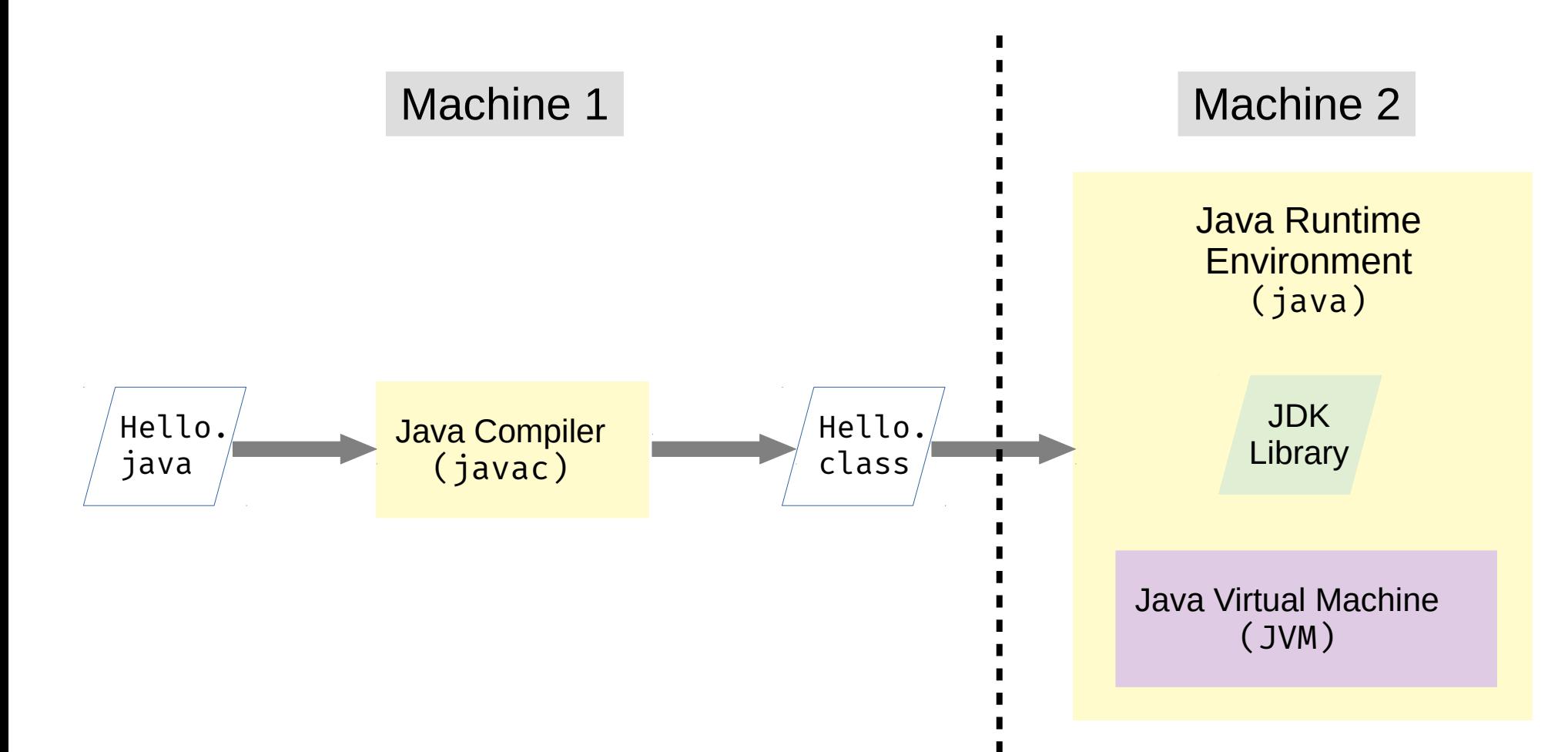

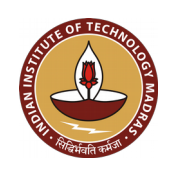

## **A Bit of Bytecode**

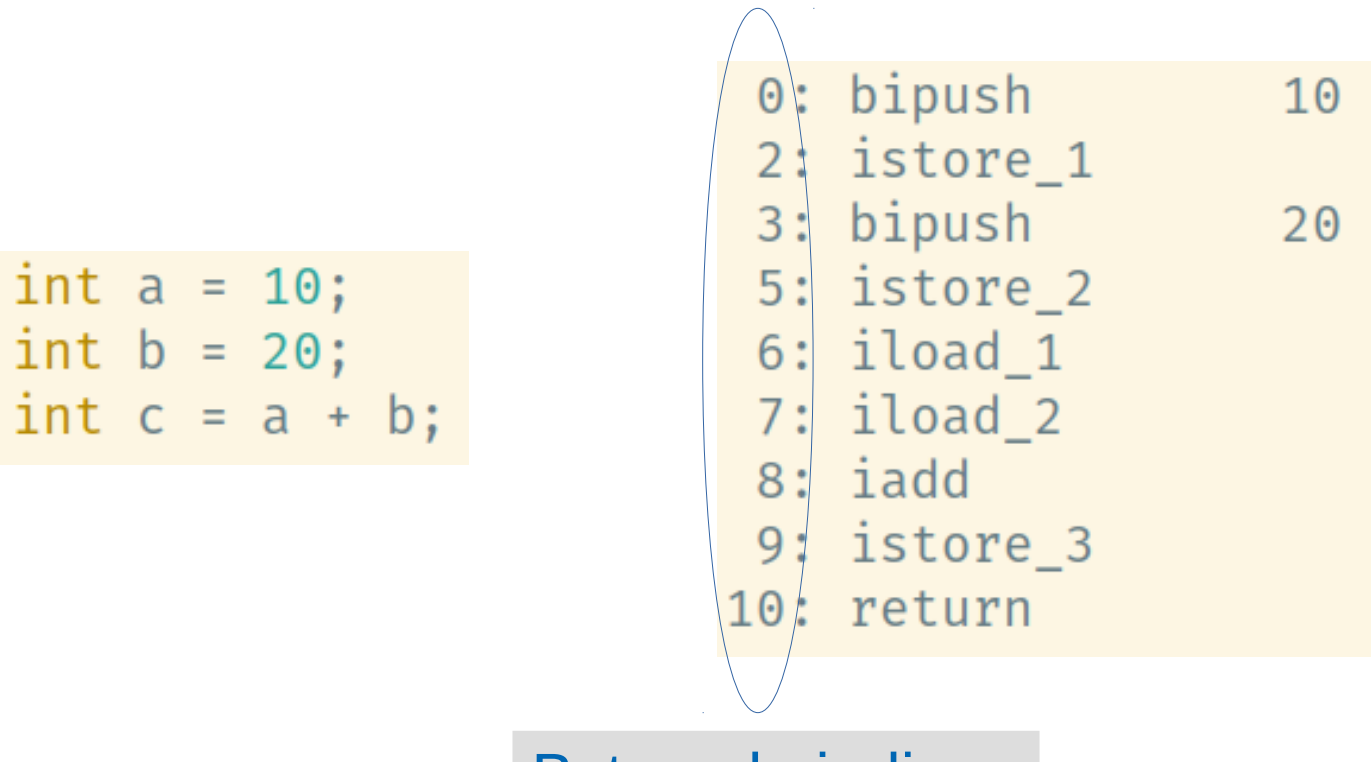

Bytecode indices

javap -c class\_name

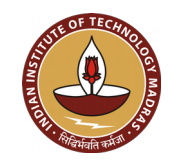

#### **What does the JVM do with my code?**

- Basics
- The Java way
- HotSpot under the hood
- Playing around

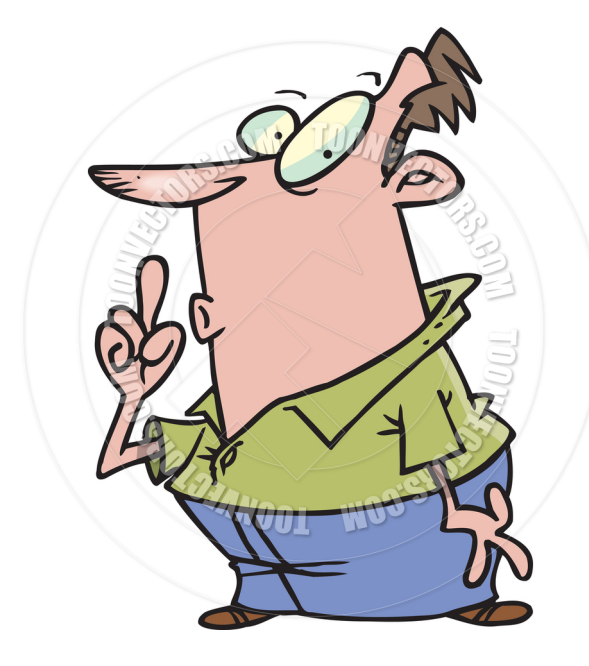

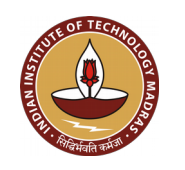

#### **Is Java Bytecode interpreted or compiled?**

#### **Java Bytecode is interpreted as well as compiled!!**

Oracle HotSpot Execution Engine

C++/Template Interpreter

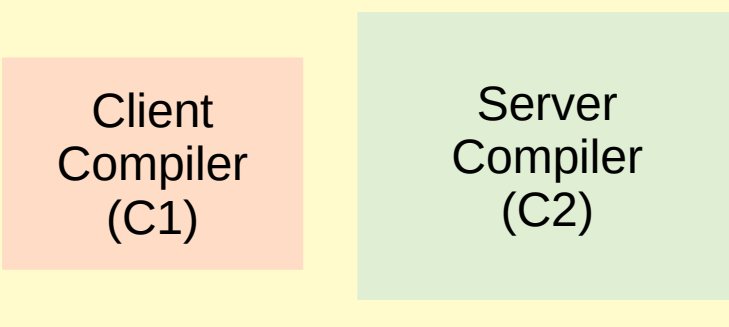

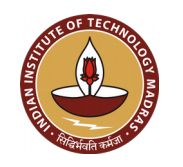

# **The "HotSpot" JVM**

- **HotSpot uses** *tiered* **compilation with profiling** 
	- Starts off with interpreter
	- Hot spots get compiled as they get executed
		- Method entry-points changed dynamically
		- Loops replaced *on-the-stack*
- Interpreters:
	- C++ interpreter (deprecated)
	- Template interpreter
- Just-In-Time (JIT) Compilers:
	- C1 (aka *client*)
	- C2 (aka *server*)

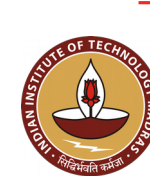

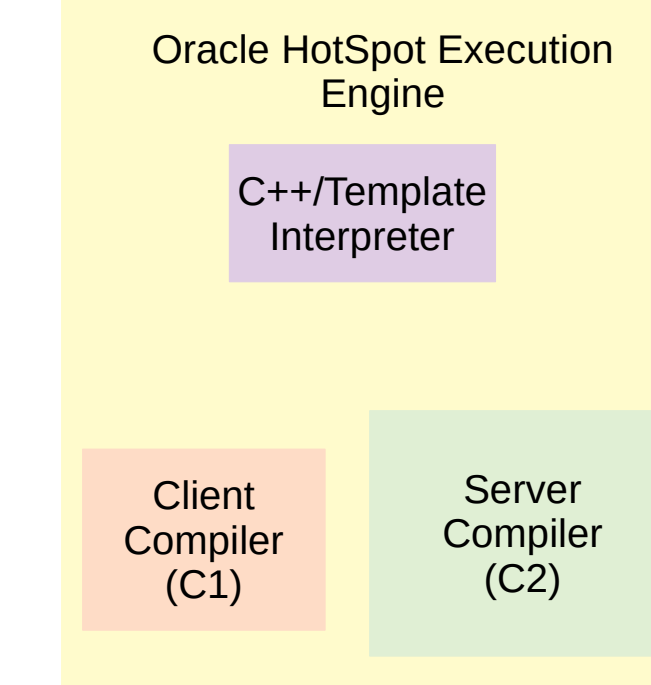

## **The C++ Interpreter**

• Simple switch-case

```
switch (bytecode) {
case nop : break;
case aconst_null: push(null); break;
case iconst 1 : push(1); break;
```
- Disadvantage: Slow
	- Too many comparisons
	- No idea where to go for the next bytecode

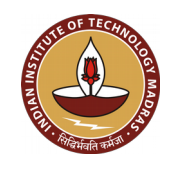

# **The C1 Compiler**

- Targets fast compilation
- Still performs several optimizations:
	- Method inlining
	- Dead code/path elimination
	- Heuristics for optimizing call sites
	- Constant folding
	- Peephole optimizations
	- Linear-scan register allocation, etc.
- Threshold: 1000 to 2000

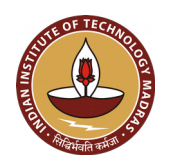

# **The C2 Compiler**

- Targets more-and-more optimization
- Performs expensive optimizations (*apart from the ones performed by C1*):
	- Escape analysis
	- Null-check elimination
	- Loop unrolling/unswitching
	- Branch prediction
	- Graph-coloring based register allocation, etc.
- Threshold: 10000 to 15000

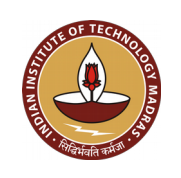

## **Compilation Levels**

- 0 Interpreter
- $\cdot$  1 Pure C1
- 2 C1 with invocation and backedge counting
- $\cdot$  3 C1 with full profiling
- $\cdot$  4 C2 (full optimization)

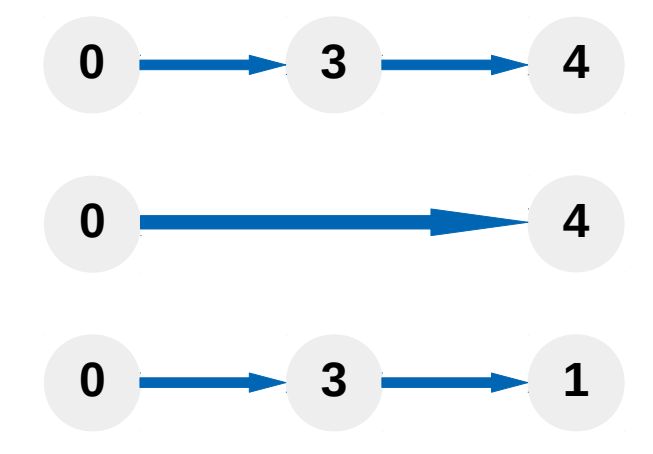

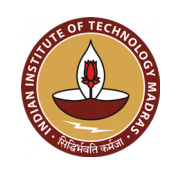

# **Deoptimization**

- Optimistic optimizations:
	- Branch prediction
	- Implicit null checks
	- Morphism
- When an assumption fails, the compiled method may be invalidated, and the execution falls back to the interpreter
- Consistency maintained using *safepoints*
- Method states: in use, not entrant, zombie, unloaded  *Deoptimization is costly; happens lesser the better*

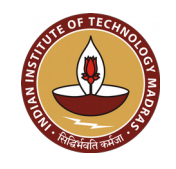

# **HotSpot in Action**

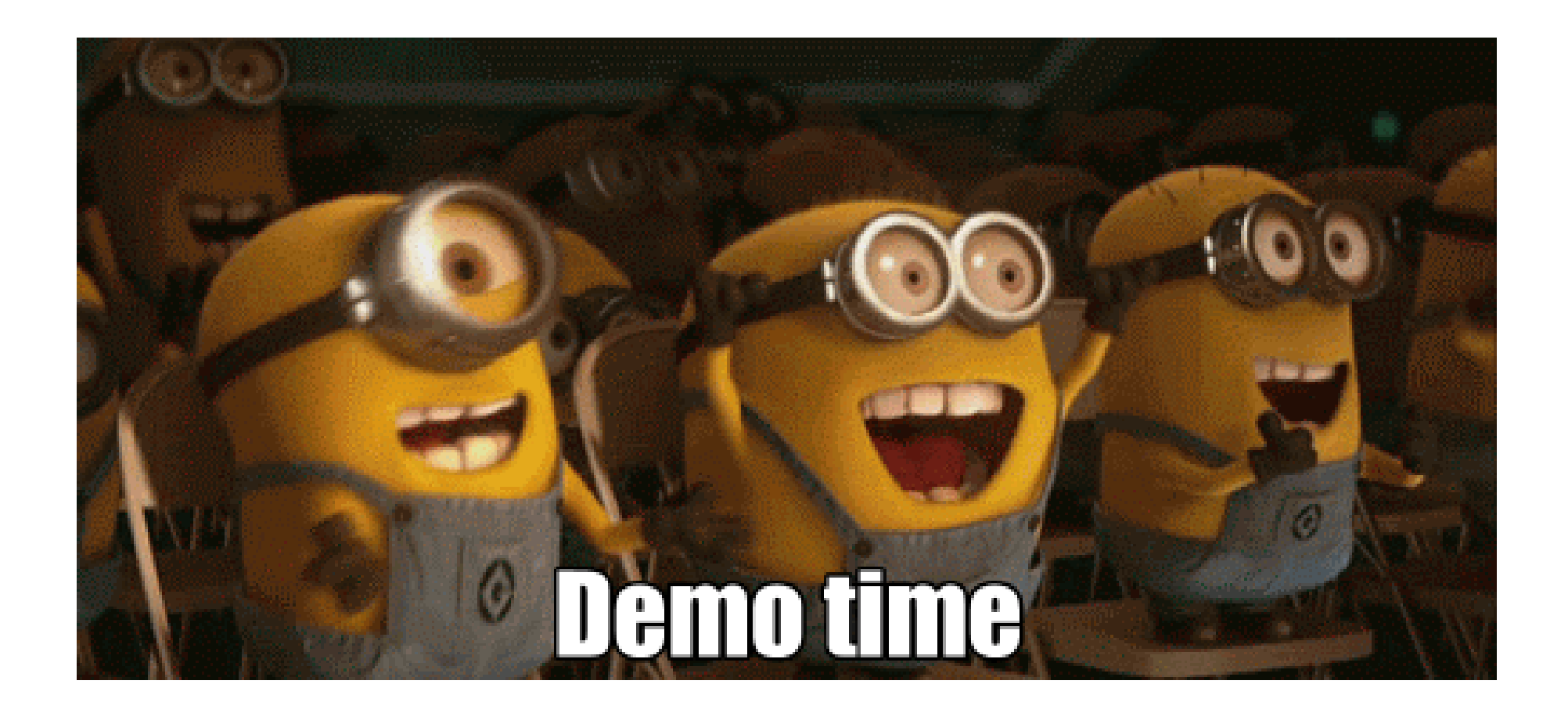

GIF source: https://plus.google.com/115554596490492757072

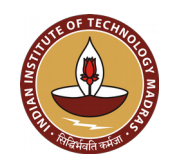

## **When Theory becomes Practice**

- Basics
- The Java way
- HotSpot under the hood
- Playing around

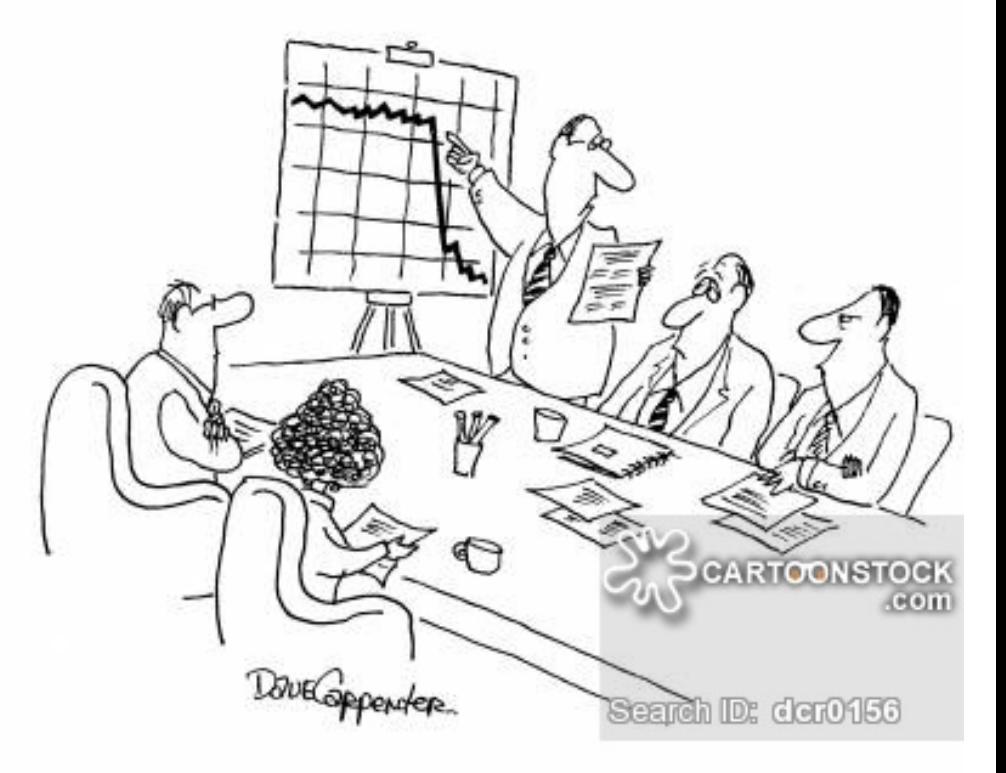

"It was here when Harris decided to 'tweak' things a bit..."

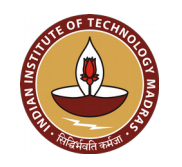

## **Some Useful Flags**

- Compilation details: -XX: + PrintCompilation
- Dump assembly: -XX: + PrintInterpreter
- Interpreter-only mode: -Xint
- Compiler-only mode: -Xcomp
- Disable levels 1, 2, and 3: -XX:-TieredCompilation
- Stop compilation at level n: -XX: TieredStopAtLevel=n

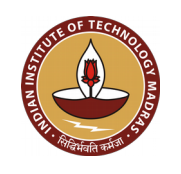

## **Some key learnings**

- Java programs are not inherently slow.
- Compiler analyses/optimizations tremendously affect the program performance.
- Java programs are interpreted *as well as* compiled.
- Trust the JVM, and help it.
- Keep experimenting.

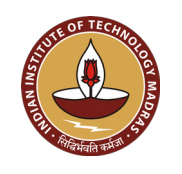

## **Pointers for the enthusiast**

- *https://www.cubrid.org/blog/understanding-jvm-internals*
- *https://www.artima.com/insidejvm/ed2/jvmP.html*
- *https://declara.com/content/3gBB6Jge*
- *https://www.infoq.com/presentations/hotspot-memory-datastructures*
- *http://www.progdoc.de/papers/Jax2012/jax2012.html*
- *https://www.ibm.com/developerworks/library/j-jtp12214/index.html*

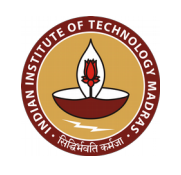

### **Stay Hungry, Stay Foolish, Stay Connected**

**www.cse.iitm.ac.in/~manas manasthakur.github.io**

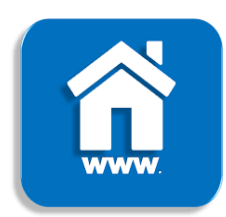

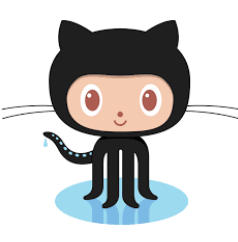

**github.com/manasthakur gist.github.com/manasthakur**

**manasthakur17@gmail.com**

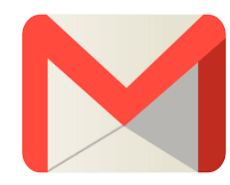

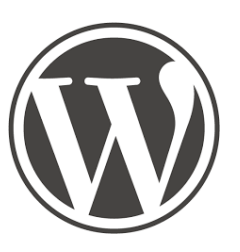

**manasthakur.wordpress.com**

**linkedin.com/in/manasthakur**

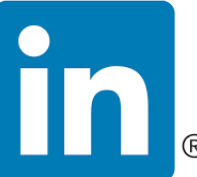

*www.cse.iitm.ac.in/~manas/docs/cs6843-hotspot.pdf*

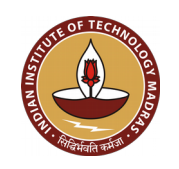